### **Flight Simulator for ATF2**

Glen White (LAL / SLAC) Yves Renier (LAL) Steve Molloy (SLAC)

- Project goals.
- Implementation plans for ATF2
- Tests at ATF

### **Flight Simulator Goals**

- Provide simple to use, beam dynamics oriented, portable control access framework for ATF2 tuning tasks.
- Simple and reversible transition from beam dynamics simulation to accelerator-ready code.
- Ability for international collaborators to develop beam tuning tools without need for expert-level knowledge of control systems.
- Flight simulator operates in simulation mode at external location in the same way as the production system deployed at ATF2.

### **Implementation at ATF(2)**

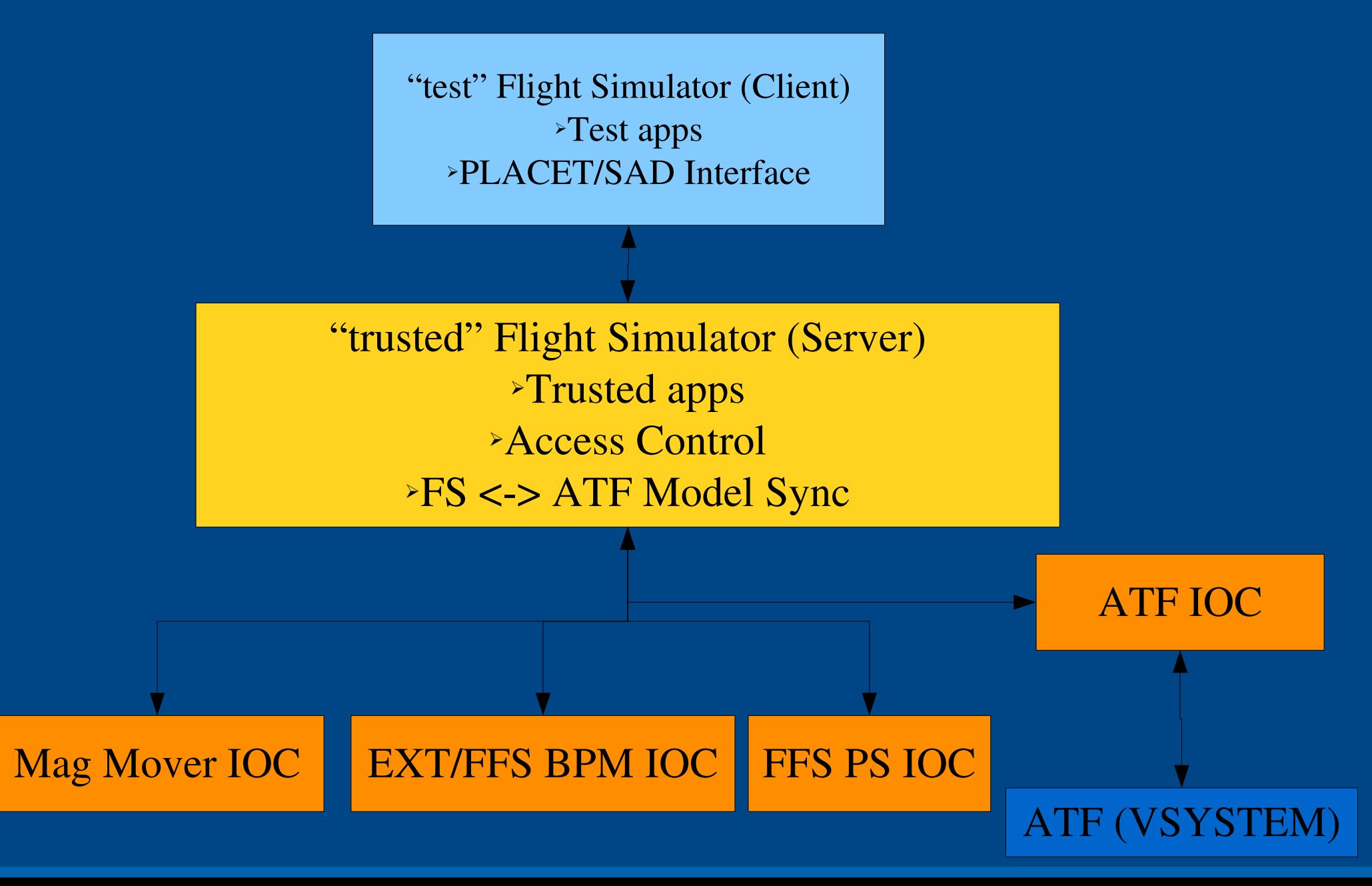

### **Software Overview**

- Core Flight Simulator software written in Matlab, based on Lucretia accelerator toolbox.
- Floodland module provides flight simulator functionality:
	- Server-client communications.
	- Access control to client installations.
	- Server-based data services (bpm averaging etc).
	- Sync epics ioc db entries with Lucretia model.
	- Maintain updated AML and Lucretia models.
	- Provide PS setting, magnet move functionality through native Lucretia functions (PSTrim, MoverTrim).

### **Software Overview**

- Lucretia2AML
	- Synchronises Lucretia model with AML
	- Entry-point for non-Lucretia tracking code support
- Client-side runs server for non-Lucretia based support through socket communications
	- Currently tested with PLACET (running with tcl/tk & octave)
- EPICS (hardware IOC's + simulation)
	- Movers, bpms, power supplies
	- ATF interface (Vsystem –ring mags + bpms, ATF controls)
- Documentation effort starting
	- *<https://confluence.slac.stanford.edu/display/ATF/ATF2>*

### **Security**

- The computer which hosts the trusted server on control system sub-net has read/write privs on all EPICS databases.
- Users test their code on client which must request access privs from trusted server.
	- When tested, code can be migrated easily from client to server which then sits on main control console.
- Security provided by ATF network infrastructure and by EPICS access control which only allows write access through trusted server.

### **Sim. Implementation**

"test" Flight Simulator (Client) ➢Runs as in production mode

"trusted" Flight Simulator (Server) ➢Runs simulation of ATF2 ➢Added panel to control error application etc

Mag Mover IOC | EXT/FFS BPM IOC | FFS PS

ATF IOC

*Sim Mode*

### **Simulated Functionality**

- Make as similar to production system at ATF as possible.
- Runs all on single pc (or more if desired).
- Enables simulation of real machine, enabling realistic testing of accelerator-ready beam dynamics code without need of access to KEK systems.
- EPICS IOCs are also running in the simulated environment providing the ability to build and test custom hardware interface with a simulated version of the complete set of in-production IOC's, control software and tuning routines etc.

#### **External Interface**

• Client Flight Simulator installation runs a socket server to provide Lucretia and Floodland commands to external beam dynamics software

– PLACET, SAD etc...

- Only requirement is that the external software package implements read/write access to a tcp socket.
- Example generic c++ implementation included in flight simulator software package.
- Read/write interface done using AML-like commands.

#### **Example Server Commands (external interface)**

- Get/set power supply settings for magnets
	- *fl\_socket << "amlget('PS1:design:num','PS2:design:num','PS5:design:num');";*
	- *fl\_socket << "amlset('PS1:design:num',1.2,'PS2:design:num', 0.96,'PS5:design:num',0.5e3);";*
- Get average orbit from last 20 bpm pulses, applying default quality cuts
	- *fl\_socket << "bpmave(20,1);";*
- Request control access

– *fl\_socket << "accessrequest PS39 PS40;";*

## **Test Implementation at ATF during May run**

- Same basic software setup as for ATF2.
- Only ATF IOC used (access to ATF magnet) power supplies and bpms).
- Write and run some test applications
	- EXT steering (PLACET)
	- EXT bumps (PLACET)
	- Online EXT dispersion measurement.

## **"trusted" FS (server) runs on** *atfsad.atflocal*

 $\Box$ l $\times$ 

 $\overline{\phantom{a}}$ 

**Server Running** 

**Apply Timeout** 

Hr.

0

**s Control** 

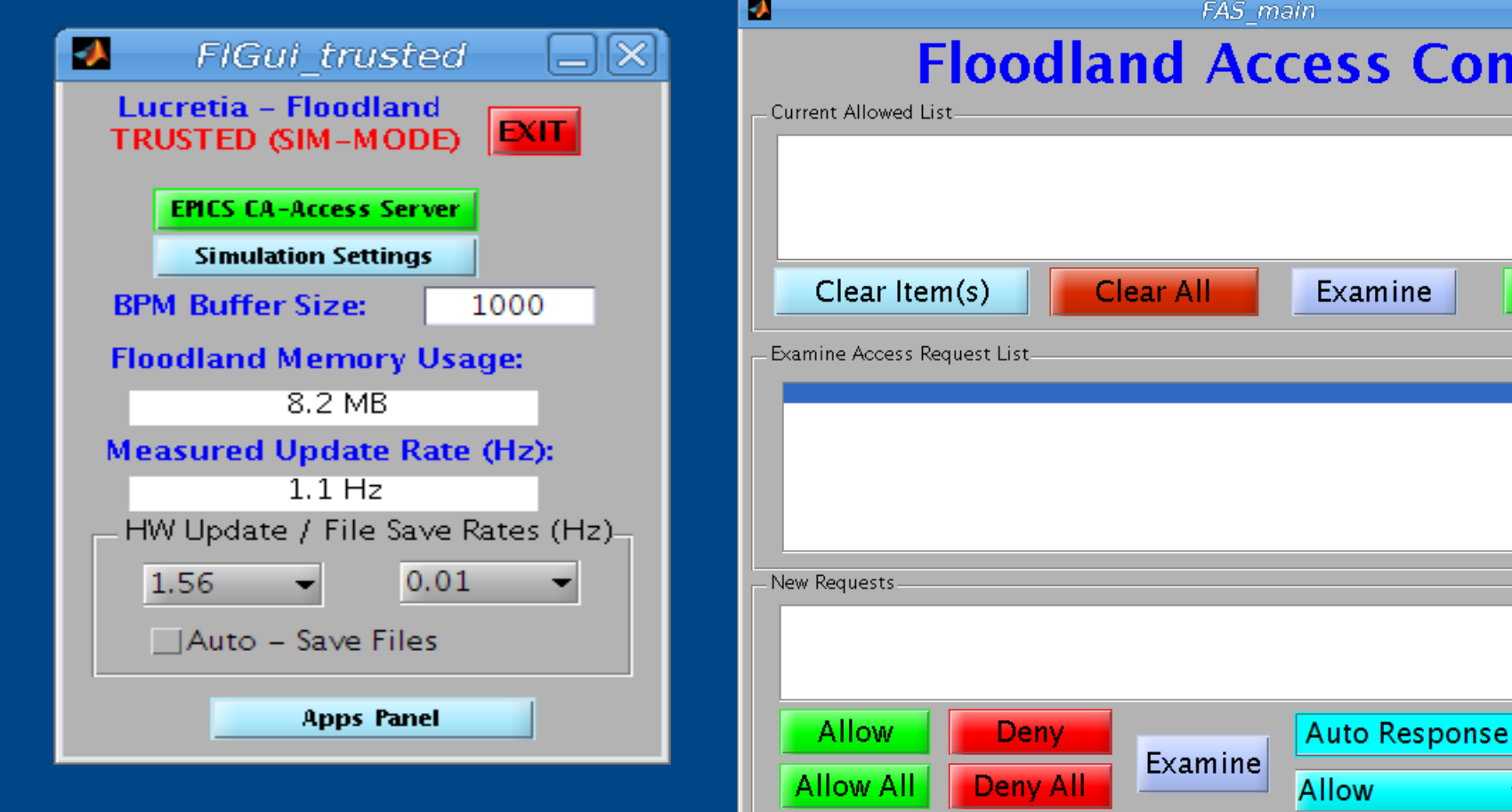

## **"test" FS (client) runs on user laptop (@atflocal)**

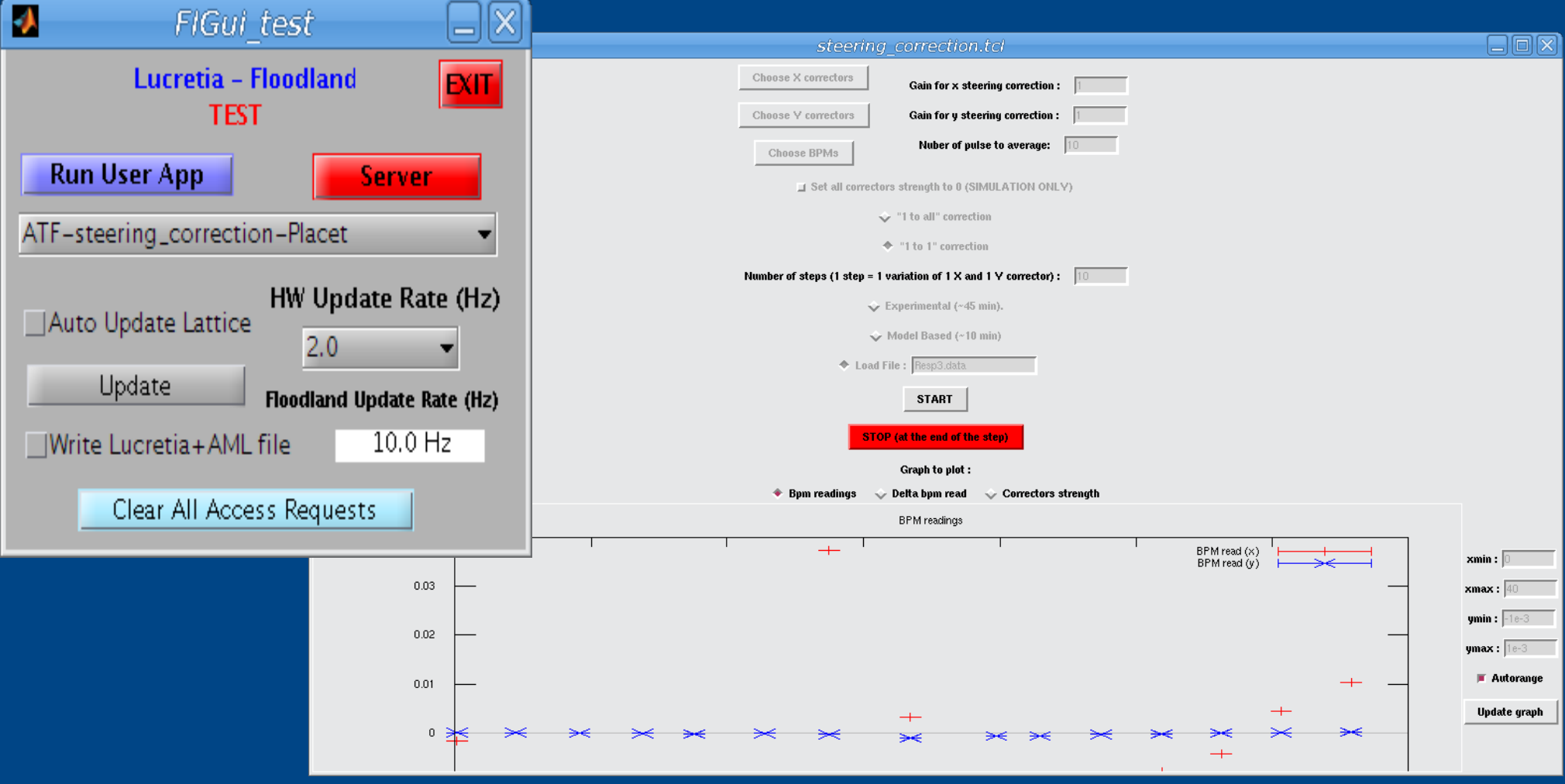

# **Live vs. Simulation Model Comparison**

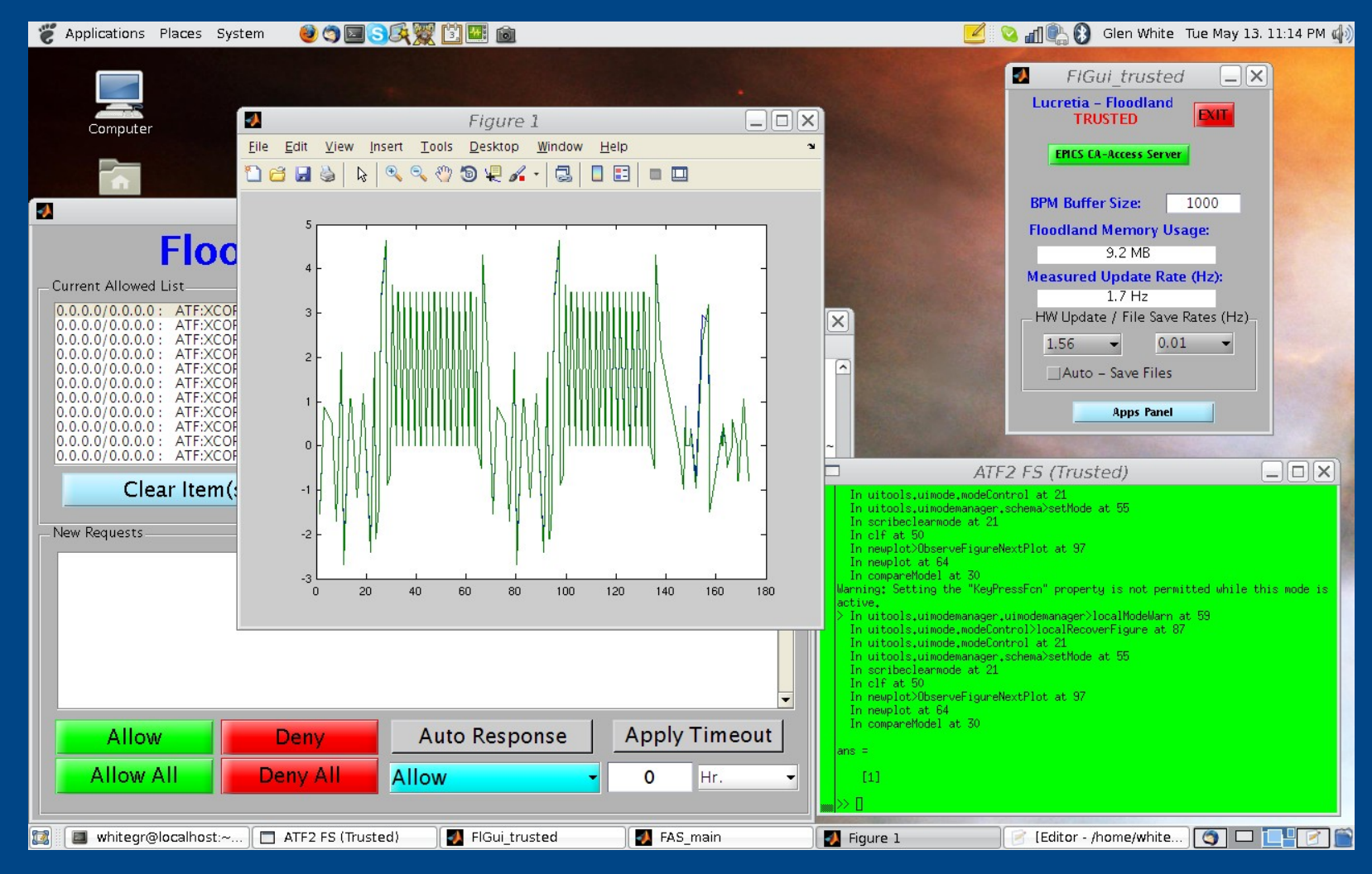

## **PLACET Steering/Bump Tests**

- Using PLACET interface on "test" flight simulator software installation.
- Measure R12 and R34 elements between correctors and BPMs in EXT.
- Use Yves' "1-all" correction scheme to try to improve EXT orbit in x and y.
- Use bump calculator to insert orbit bump in 2 bpms for test.

#### **Orbit Before Correction**

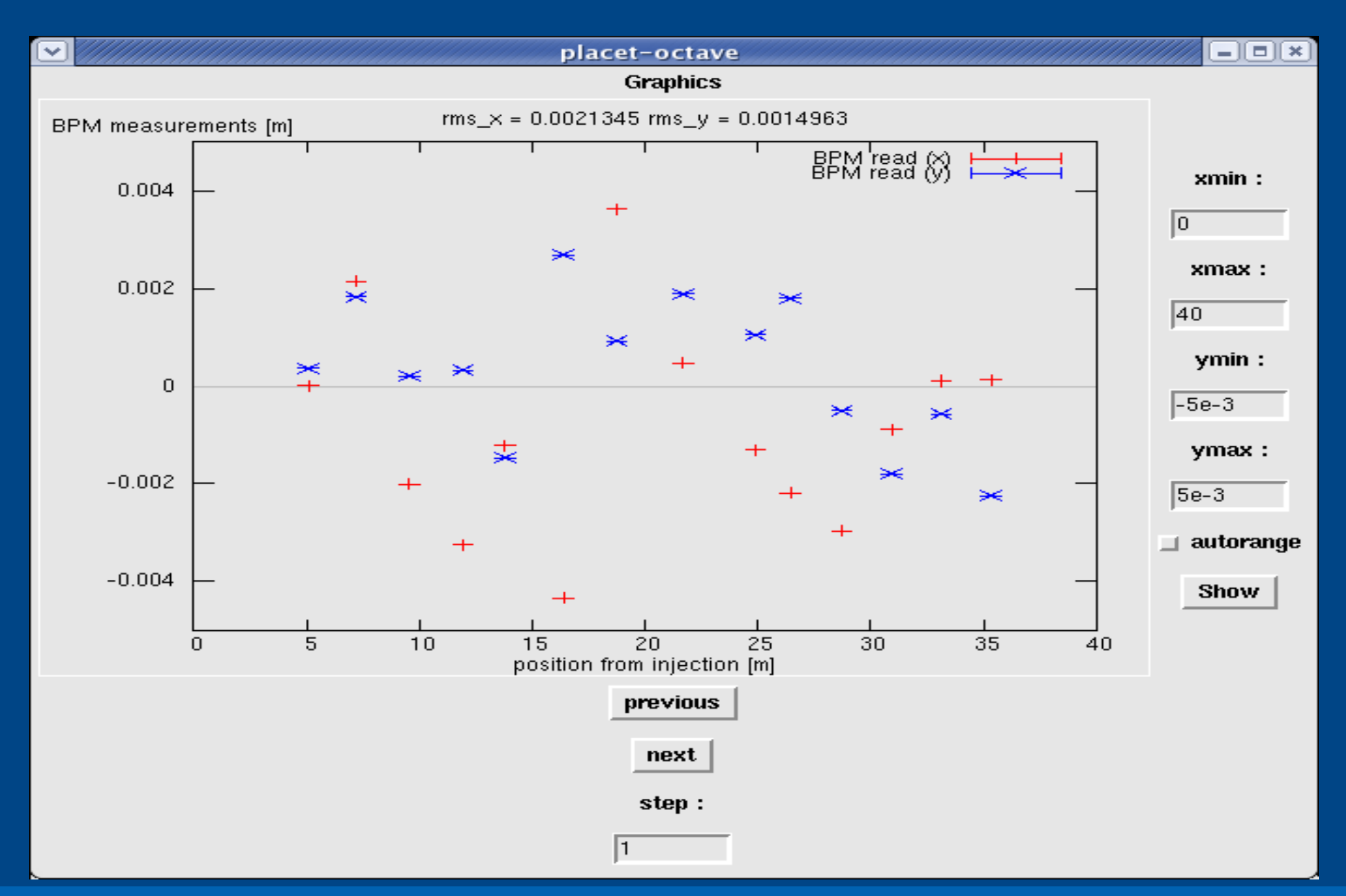

#### **Orbit After 1 Correction**

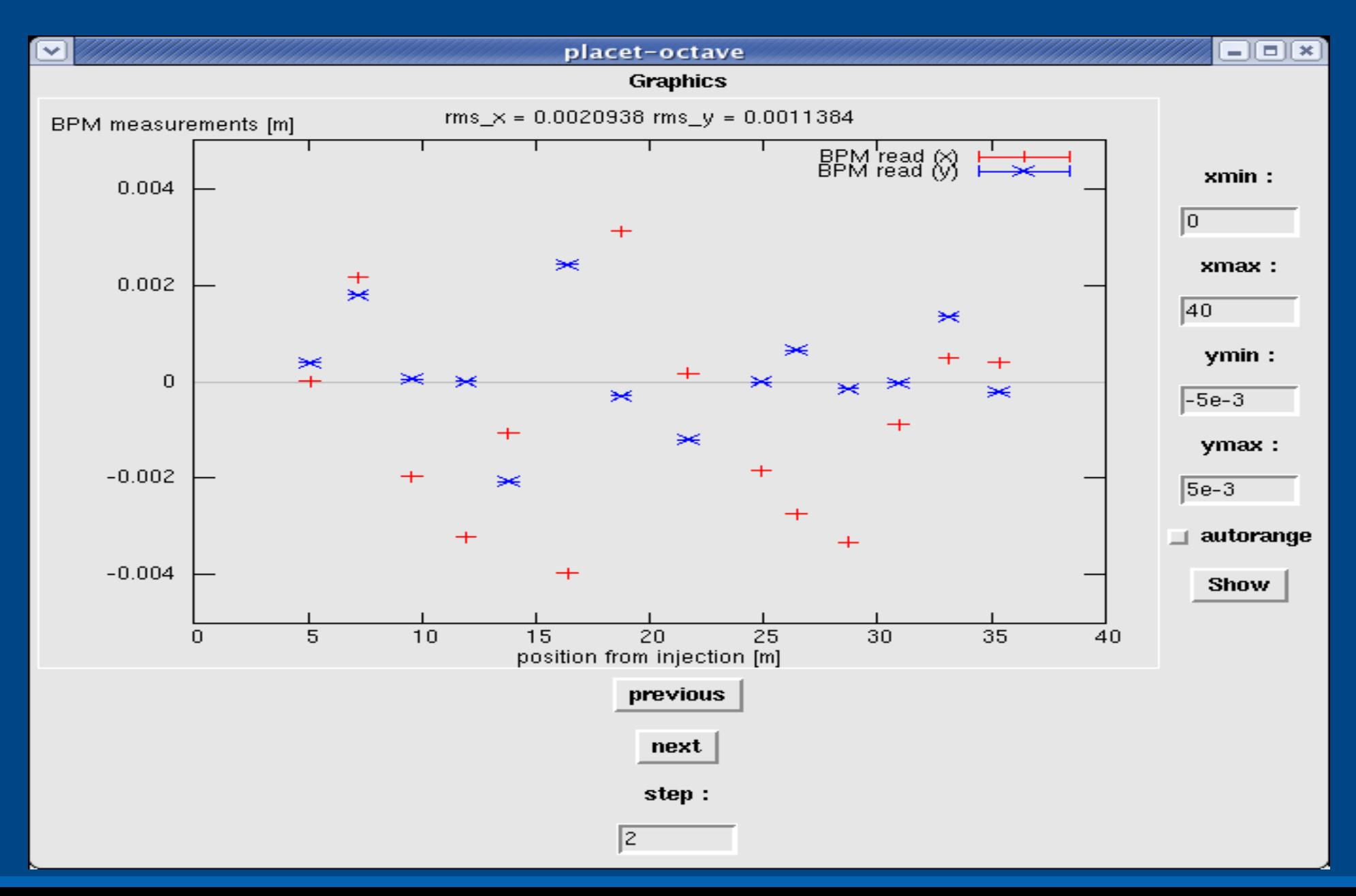

## **RMS Orbit During Corrections**

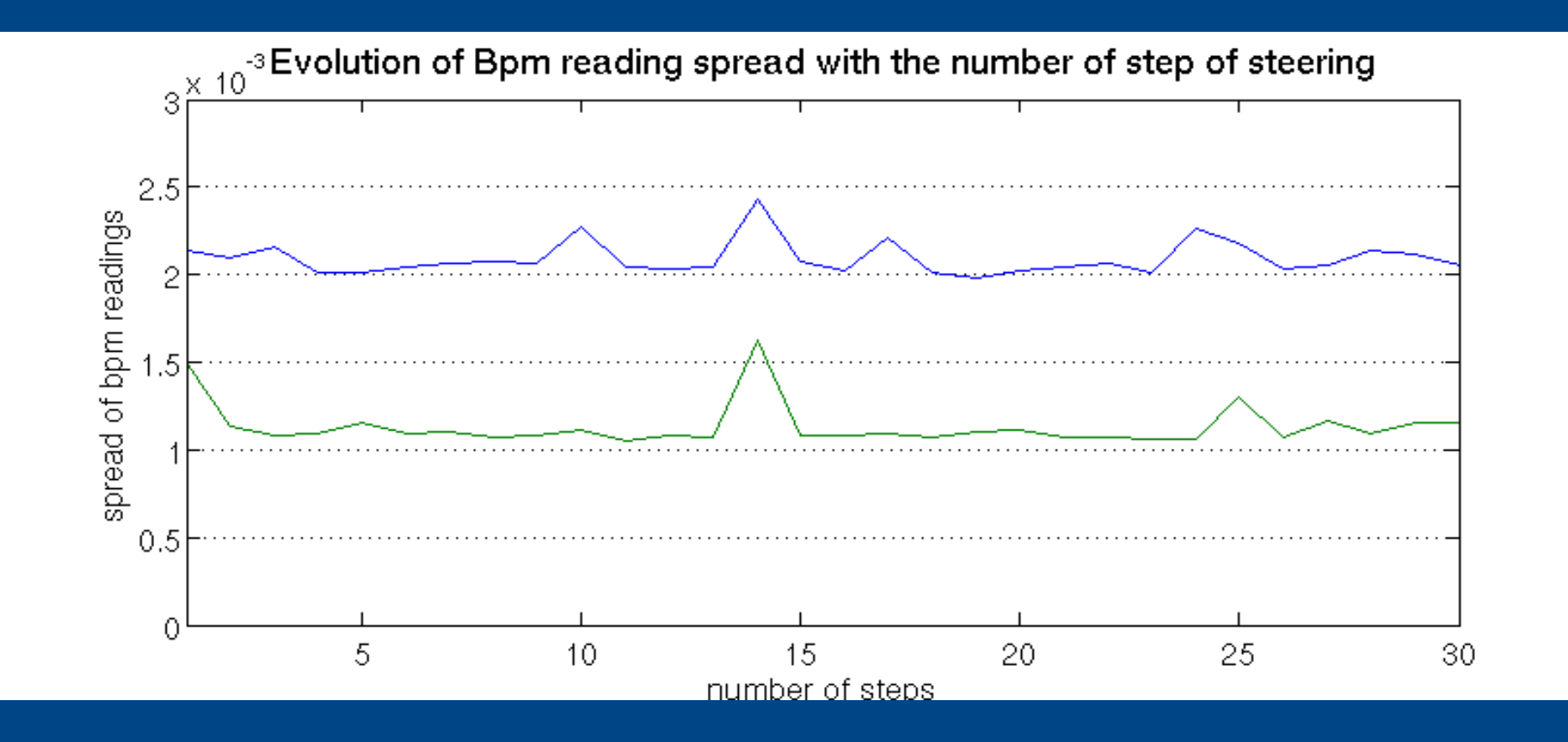

## **1mm Bump @ ML10X**

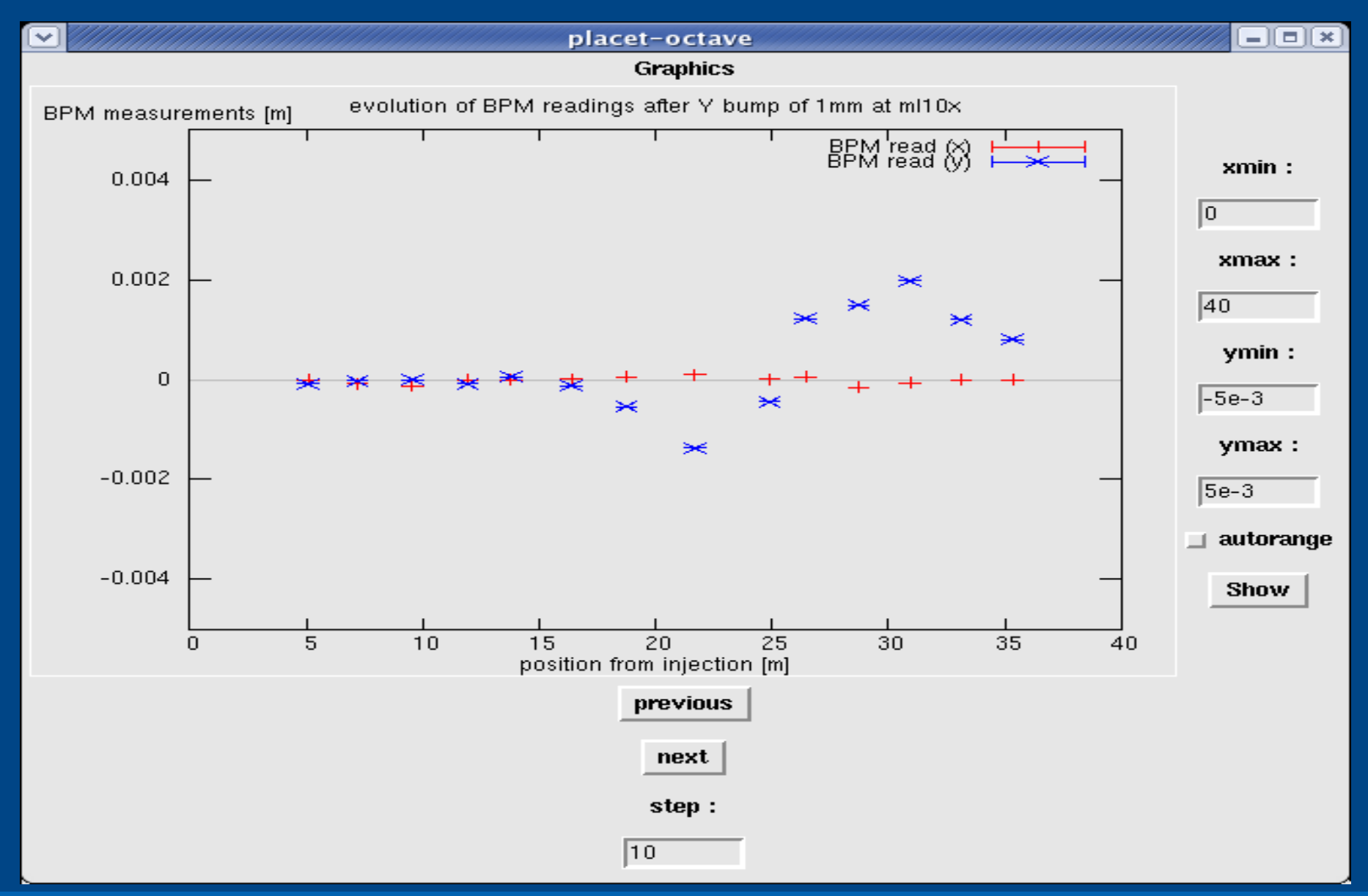

## **Disp Meas Tests**

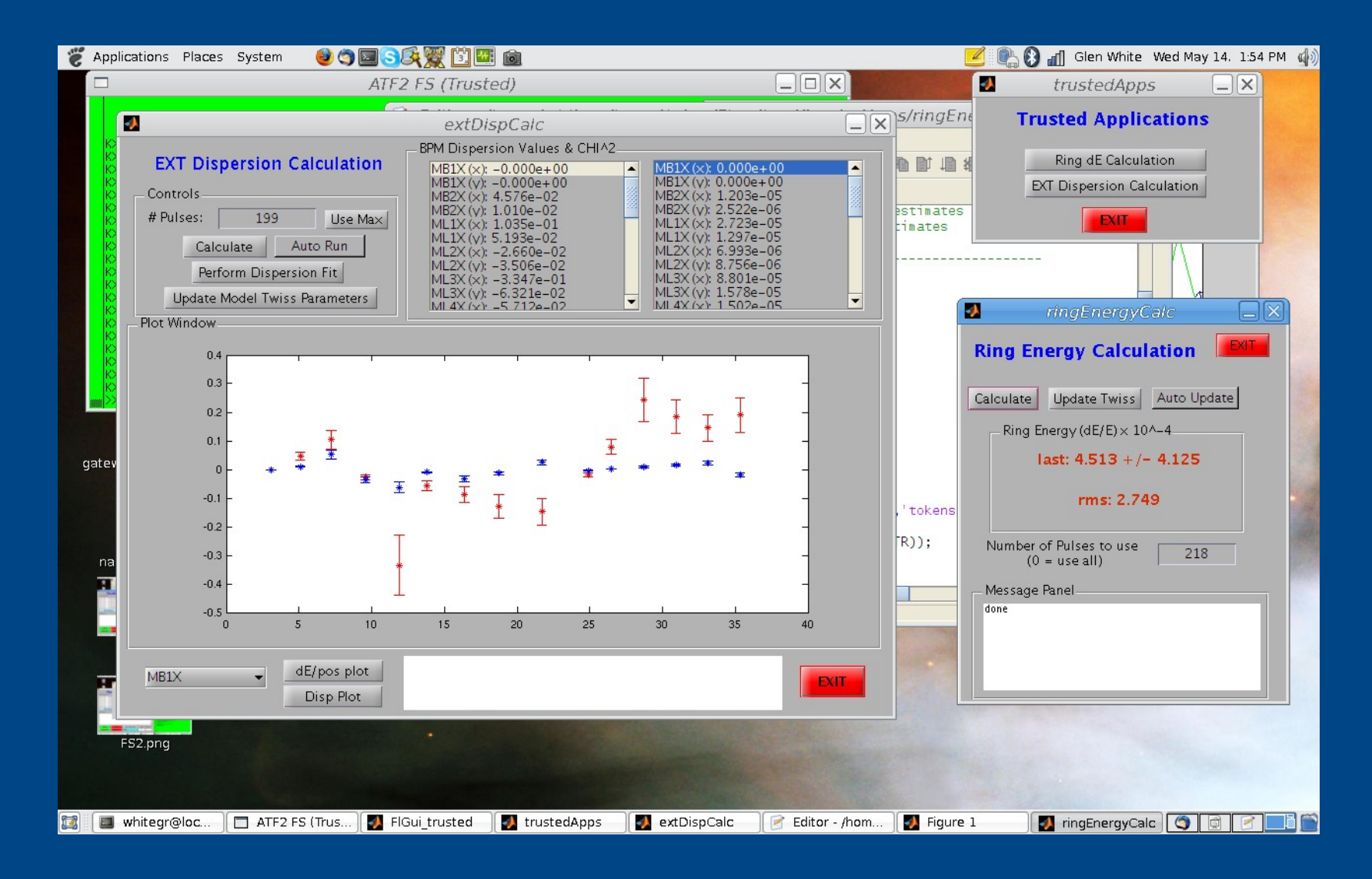

### **Summary**

- Test implementation at ATF went well.
- Core installation and PLACET interface tested in simulation and production modes.
- Much more work can be done
	- Detailed documentation.
	- Installation improvements.
	- FS Software development (error handling, general robustness improvements, speed improvements).
	- Development of software tuning tools for ATF2.

### **Summary (2)**

- Discussion needed on work list for utilities to help with ATF2 beam tuning.
	- Mini-workshop LAL June 18-20 for discussing international co-ordination of software development for ATF2
	- Please participate in person or via webex.
- Many thanks to colleagues at ATF, especially Terunuma-